# Package 'MIWilson'

August 23, 2021

Title Implementing the MI-Wilson Confidence Interval

Version 1.0.0

Description Implements the Wilson confidence interval

for binomial proportions given multiple imputations of missing data (detailed theory provided in ``Wilson Confidence Intervals for Binomial Proportions With Multiple Imputation for Missing Data'' (A. Lott & J. Reiter, 2018)). Our package also implements a Wald confidence interval and allows for both MIDs object and proportion vector arguments.

License MIT + file LICENSE

Encoding UTF-8

RoxygenNote 7.1.1

URL <https://github.com/hungf8342/MIWilson>

BugReports <https://github.com/hungf8342/MIWilson/issues>

Imports dplyr, magrittr, mice, stats

**Suggests** rmarkdown, knitr, test that  $(>= 3.0.0)$ 

Config/testthat/edition 3

VignetteBuilder knitr

NeedsCompilation no

Author Frances Hung [aut, cre]

Maintainer Frances Hung <wyfhung@gmail.com>

Repository CRAN

Date/Publication 2021-08-23 17:40:02 UTC

# R topics documented:

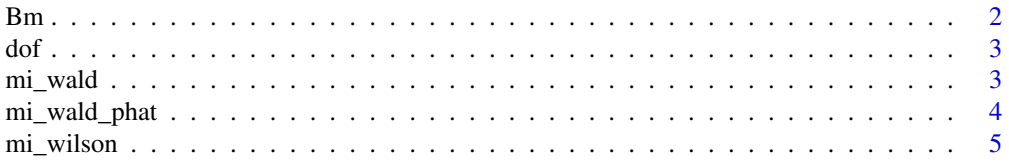

<span id="page-1-0"></span>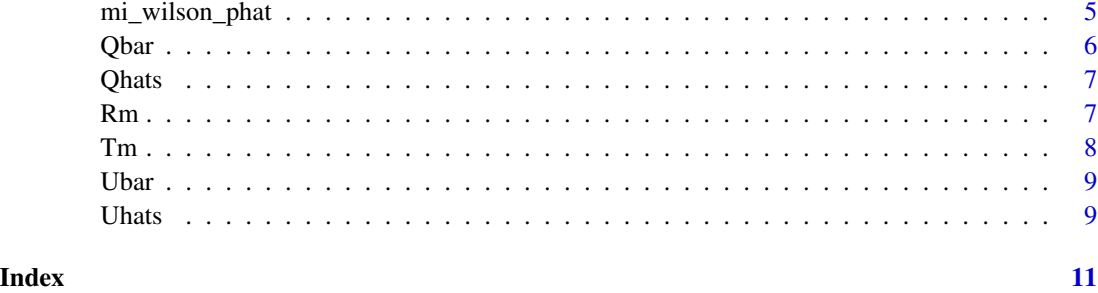

Bm *Calculate between-imputation variance of the response mean*

$$
\frac{\sum (\hat{Q}\_l - \bar{Q})}{m-1}
$$

# Description

Calculate between-imputation variance of the response mean

$$
\frac{\sum (\hat{Q}_l - \bar{Q})}{m-1}
$$

#### Usage

Bm(qhats, m)

# Arguments

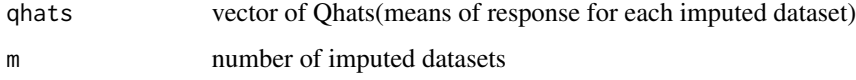

#### Value

Bm: the between-dataset variance of the response mean

```
imp = mice::mice(mice::nhanes)
qhats = Qhats(imp, "hyp")
m = imp$m
Bm(qhats, m)
```
<span id="page-2-0"></span>dof *Calculate degrees of freedom used in calculating confidence intervals of t-distributed proportion point estimate* Q¯*\_*m

#### Description

Calculate degrees of freedom used in calculating confidence intervals of t-distributed proportion point estimate  $\bar{Q}_m$ 

#### Usage

dof(qhats, m, nrow)

#### Arguments

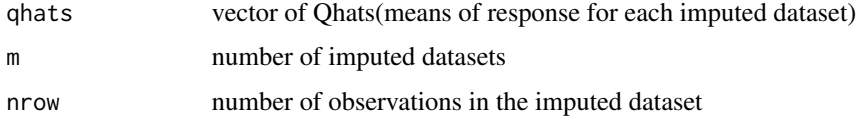

#### Value

degrees of freedom

#### Examples

```
imp = mice::mice(mice::nhanes)
qhats = Qhats(imp, "hyp")
m = imp$m
nrow = imp$data %>% nrow()
dof(qhats, m, nrow)
```
<span id="page-2-1"></span>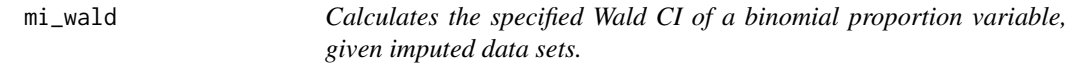

#### Description

Calculates the specified Wald CI of a binomial proportion variable, given imputed data sets.

#### Usage

```
mi_wald(mids_obj, response, ci_level = 0.95, summaries = TRUE)
```
#### <span id="page-3-0"></span>Arguments

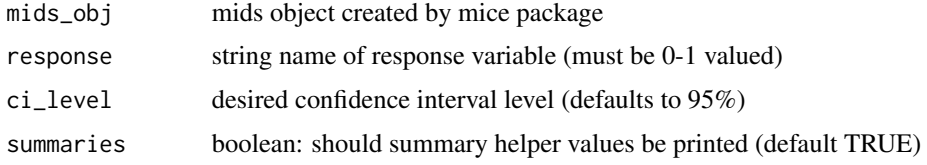

#### Value

two-length vector of Wald lower CI and upper CI

#### Examples

```
imp = mice::mice(mice::nhanes %>% dplyr::mutate(hyp = hyp-1))
mi_wald(imp, "hyp", 0.95)
```
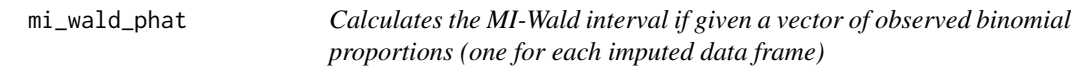

#### Description

Calculates the MI-Wald interval if given a vector of observed binomial proportions (one for each imputed data frame)

#### Usage

```
mi_wald_phat(phats, n, ci_level = 0.95, summaries = TRUE)
```
#### Arguments

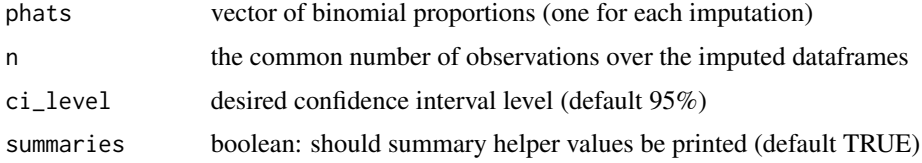

#### Value

Two-length vector of Wilson lower CI and upper CI

#### Related Functions

- [mi\\_wald](#page-2-1)
- [mi\\_wilson\\_phat](#page-4-1)

#### <span id="page-4-0"></span>mi\_wilson 5

#### Examples

```
phats = c(0.2, 0.23, 0.25)
mi_wald_phat(phats, 100, 0.99, TRUE)
```
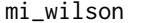

Calculates the specified Wilson CI of a binomial proportion variable, *given imputed data sets.*

#### Description

Calculates the specified Wilson CI of a binomial proportion variable, given imputed data sets.

#### Usage

```
mi_wilson(mids_obj, response, ci_level = 0.95, summaries = TRUE)
```
#### Arguments

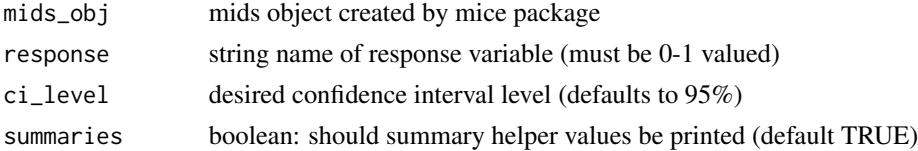

#### Value

two-length vector of Wilson lower CI and upper CI

#### Examples

```
imp = mice::mice(mice::nhanes %>% dplyr::mutate(hyp = hyp-1))
mi_wilson(imp, "hyp", 0.95)
```
<span id="page-4-1"></span>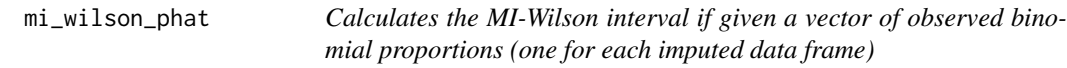

#### Description

Calculates the MI-Wilson interval if given a vector of observed binomial proportions (one for each imputed data frame)

#### Usage

```
mi_wilson_phat(phats, n, ci_level = 0.95, summaries = TRUE)
```
#### <span id="page-5-0"></span>Arguments

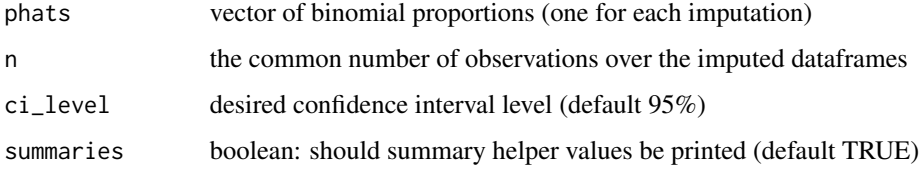

#### Value

two-length vector of Wilson lower CI and upper CI

#### Examples

```
{\rm phats} = c(0.2, 0.23, 0.25)mi_wilson_phat(phats, 100, 0.99, TRUE)
```
Qbar *Calculate Qbar (average response over MICE datasets)*

#### Description

Calculate Qbar (average response over MICE datasets)

#### Usage

Qbar(qhats)

#### Arguments

qhats vector of Qhats(response means for each imputed dataset)

#### Value

Qbar: the average response over MICEd datasets.

```
imp = mice::mice(mice::nhanes)
qhats = Qhats(imp, "hyp")
Qbar(qhats)
```
<span id="page-6-0"></span>

### Description

Calculate Qhats (means of response for each imputed dataset)

# Usage

```
Qhats(mids_obj, response)
```
#### Arguments

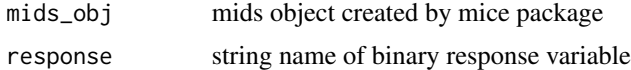

#### Value

Qhats: vector of response means for each imputed dataset

#### Examples

imp = mice::mice(mice::nhanes) Qhats(imp, "hyp")

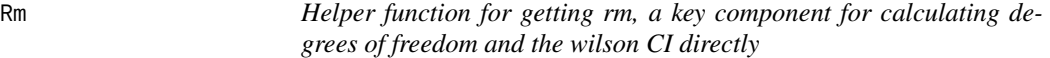

#### Description

Helper function for getting rm, a key component for calculating degrees of freedom and the wilson CI directly

### Usage

Rm(qhats, m, nrow)

#### Arguments

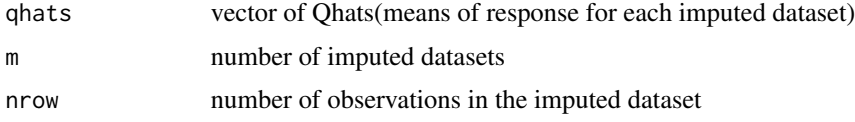

#### <span id="page-7-0"></span>Value

rm

#### Examples

```
imp = mice::mice(mice::nhanes)
qhats = Qhats(imp, "hyp")
m = imp$m
nrow = imp$data %>% nrow()
Rm(qhats, m, nrow)
```
# Tm *Estimate variance of proportion point estimate* $\overline{Q}_m$

# Description

Estimate variance of proportion point estimate  $\bar{Q}_m$ 

#### Usage

Tm(qhats, m, nrow)

#### Arguments

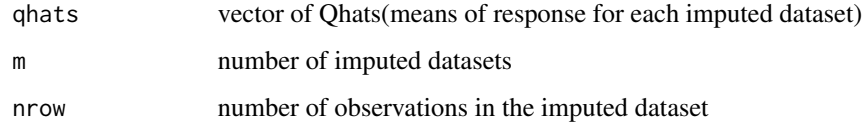

#### Value

variance of proportion point estimate

```
imp = mice::mice(mice::nhanes)
qhats = Qhats(imp, "hyp")
m = imp$m
nrow = imp$data %>% nrow()
Tm(qhats, m, nrow)
```
<span id="page-8-0"></span>

#### Description

Calculate Ubar (average response variance over MICE datasets)

#### Usage

Ubar(qhats, m, nrow)

#### Arguments

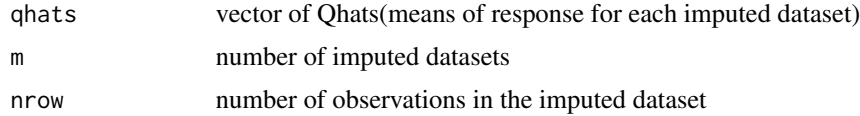

### Value

Ubar: average response variance over MICE datasets

#### Examples

```
imp = mice::mice(mice::nhanes)
qhats = Qhats(imp, "hyp")
m = imp$m
nrow = imp$data %>% nrow()
Ubar(qhats, m, nrow)
```
Uhats *Calculate Uhats (variance for each imputed dataset)*

#### Description

Calculate Uhats (variance for each imputed dataset)

#### Usage

Uhats(qhats, nrow)

#### Arguments

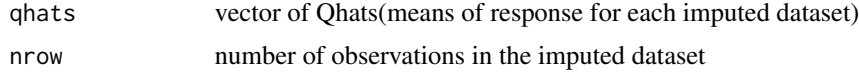

10 Uhats and the Uhats of the Uhats of the Uhats of the Uhats of the Uhats of the Uhats of the Uhats of the Uhats of the Uhats of the Uhats of the Uhats of the Uhats of the Uhats of the Uhats of the Uhats of the Uhats of t

# Value

Uhats: vector of response variances for each imputed dataset

```
imp = mice::mice(mice::nhanes)
qhats = Qhats(imp, "hyp")
nrow = imp$data %>% nrow()
Uhats(qhats, nrow)
```
# <span id="page-10-0"></span>Index

Bm, [2](#page-1-0) dof, [3](#page-2-0) mi\_wald, [3,](#page-2-0) *[4](#page-3-0)* mi\_wald\_phat, [4](#page-3-0) mi\_wilson, [5](#page-4-0) mi\_wilson\_phat, *[4](#page-3-0)*, [5](#page-4-0) Qbar, [6](#page-5-0) Qhats, [7](#page-6-0) Rm, [7](#page-6-0) Tm, [8](#page-7-0) Ubar, [9](#page-8-0) Uhats, [9](#page-8-0)